### Parallel ComputingSlides from Prof. Jeffrey Hollingsworth

1

### What is Parallel Computing?

#### • Does it include:

- –super-scalar processing (more than one instruction at once)?
- – client/server computing?
	- what if RPC calls are non-blocking?
- –vector processing (same instruction to several values)?
- –collection of PC's **not** connected to a network?
- For us, parallel computing requires:
	- **Lating Contract** more than one processing element
	- **Lating Contract** nodes connected to a communication network
	- **Lating Contract** nodes working together to solve a single problem

# Why Parallelism

#### • Speed

- – need to get results faster than possible with sequential
	- a weather forecast that is late is useless
- – could come from
	- more processing elements (P.E.)
	- more memory (or cache)
	- more disks
- Cost: cheaper to buy many smaller machines
	- – this is only recently true due to
		- VLSI
		- commodity parts

# What Does a Parallel Computer Look Like?

#### **• Hardware**

- processors
- –communication
- memory
- –coordination

#### • Software

- –programming model
- **Links of the Company** communication libraries
- **Links of the Company** operating system

# Processing Elements (PE)

- **Key Processor Choices** 
	- **Links of the Company** How many?
	- –How powerful?
	- –Custom or off-the-shelf?
- Major Styles of Parallel Computing
	- – SIMD - Single Instruction Multiple Data
		- one master program counter (PC)
	- – MIMD - Multiple Instruction Multiple Data
		- separate code for each processor
	- – SPMD - Single Program Multiple Data
		- same code on each processor, separate PC's on each
	- – Dataflow - instruction waits for operands
		- "automatically" finds parallelism

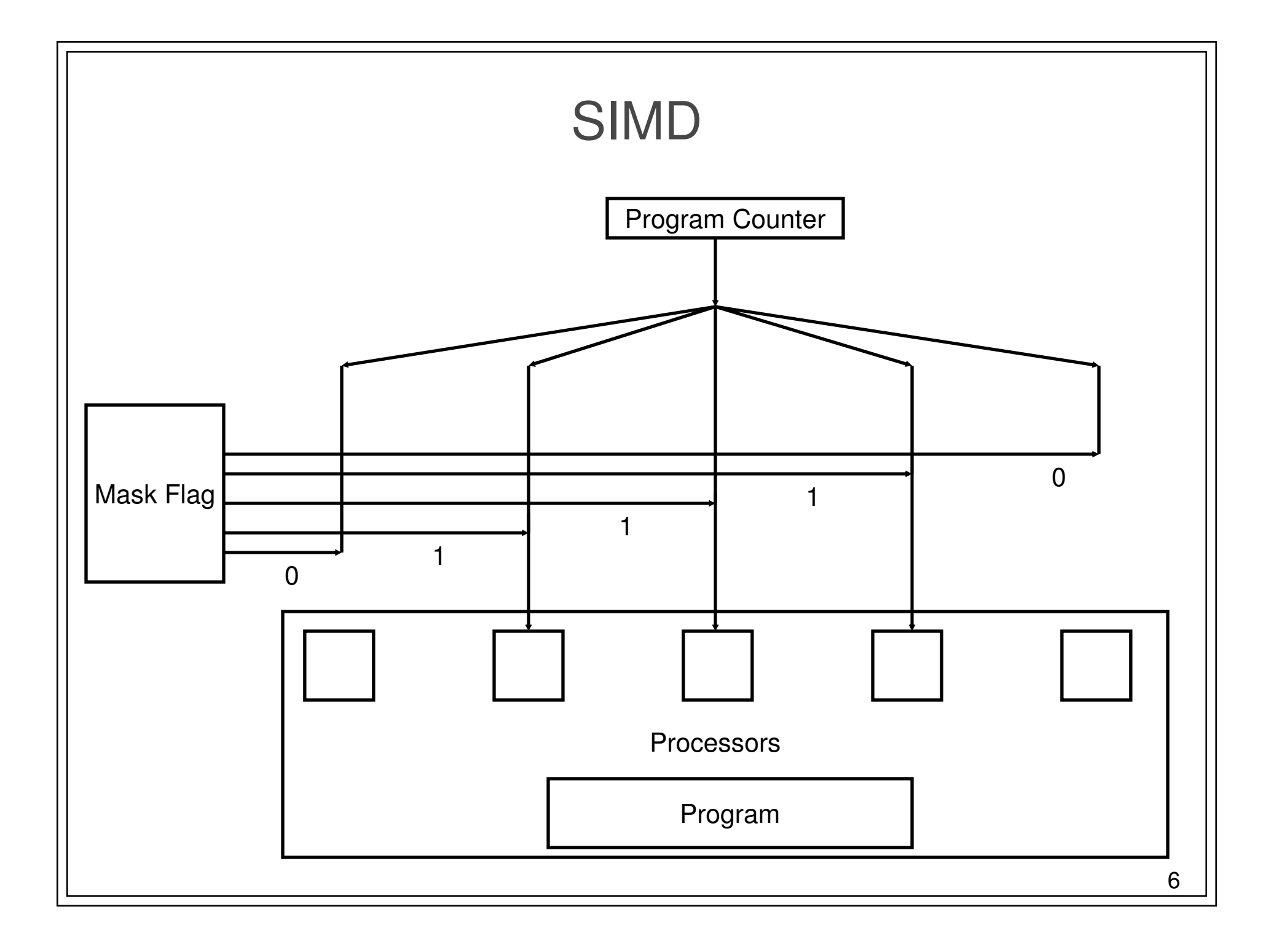

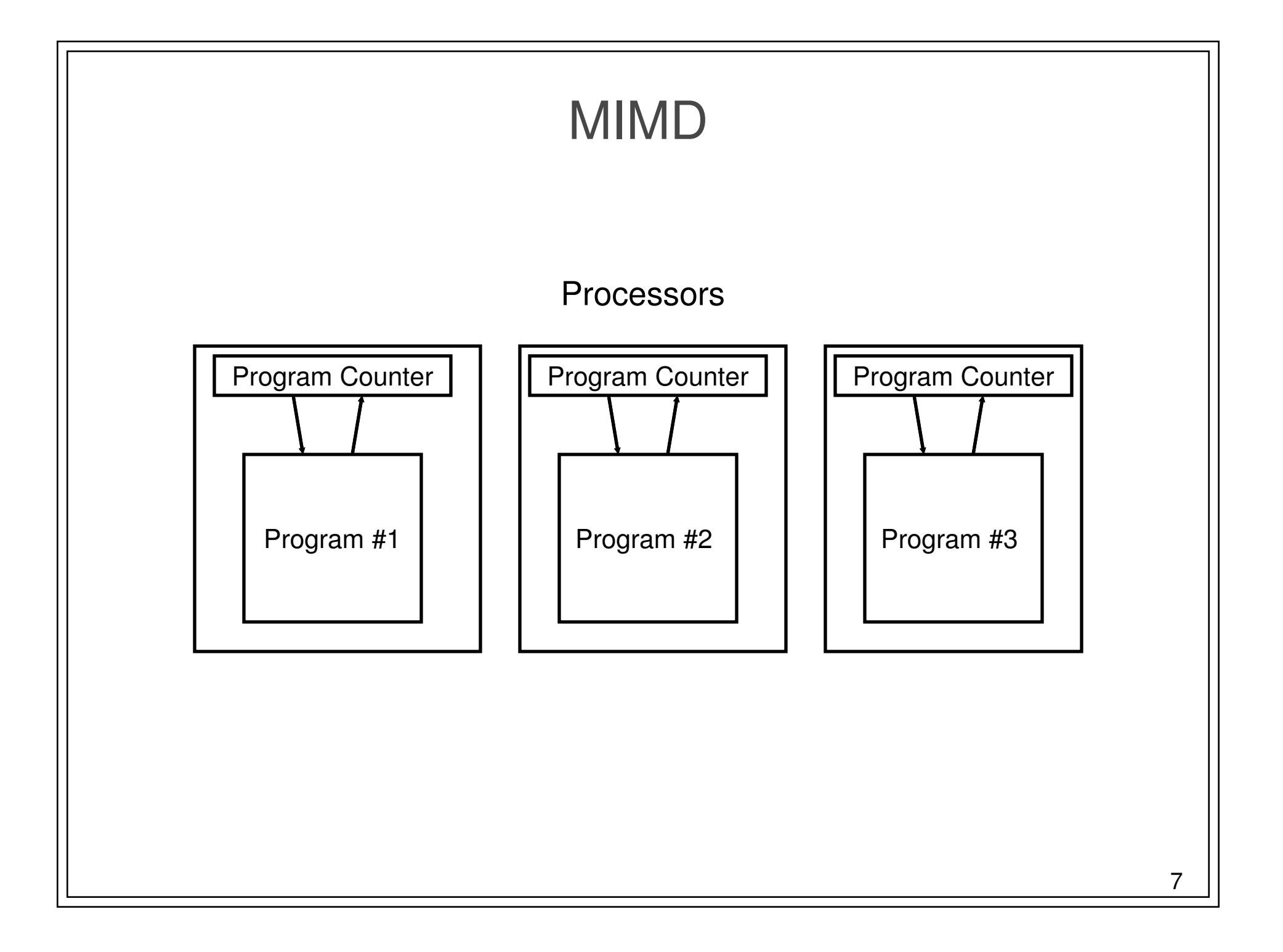

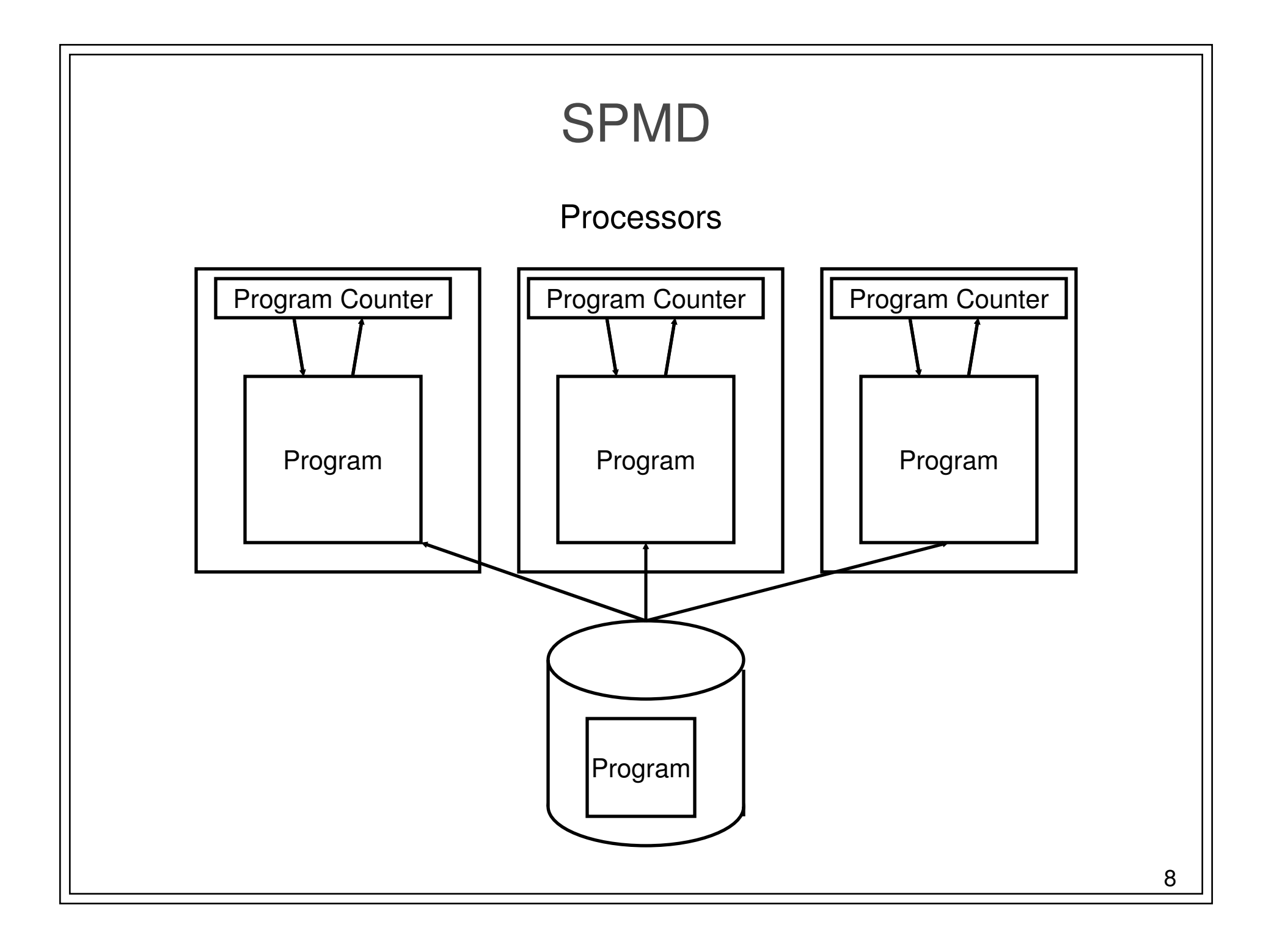

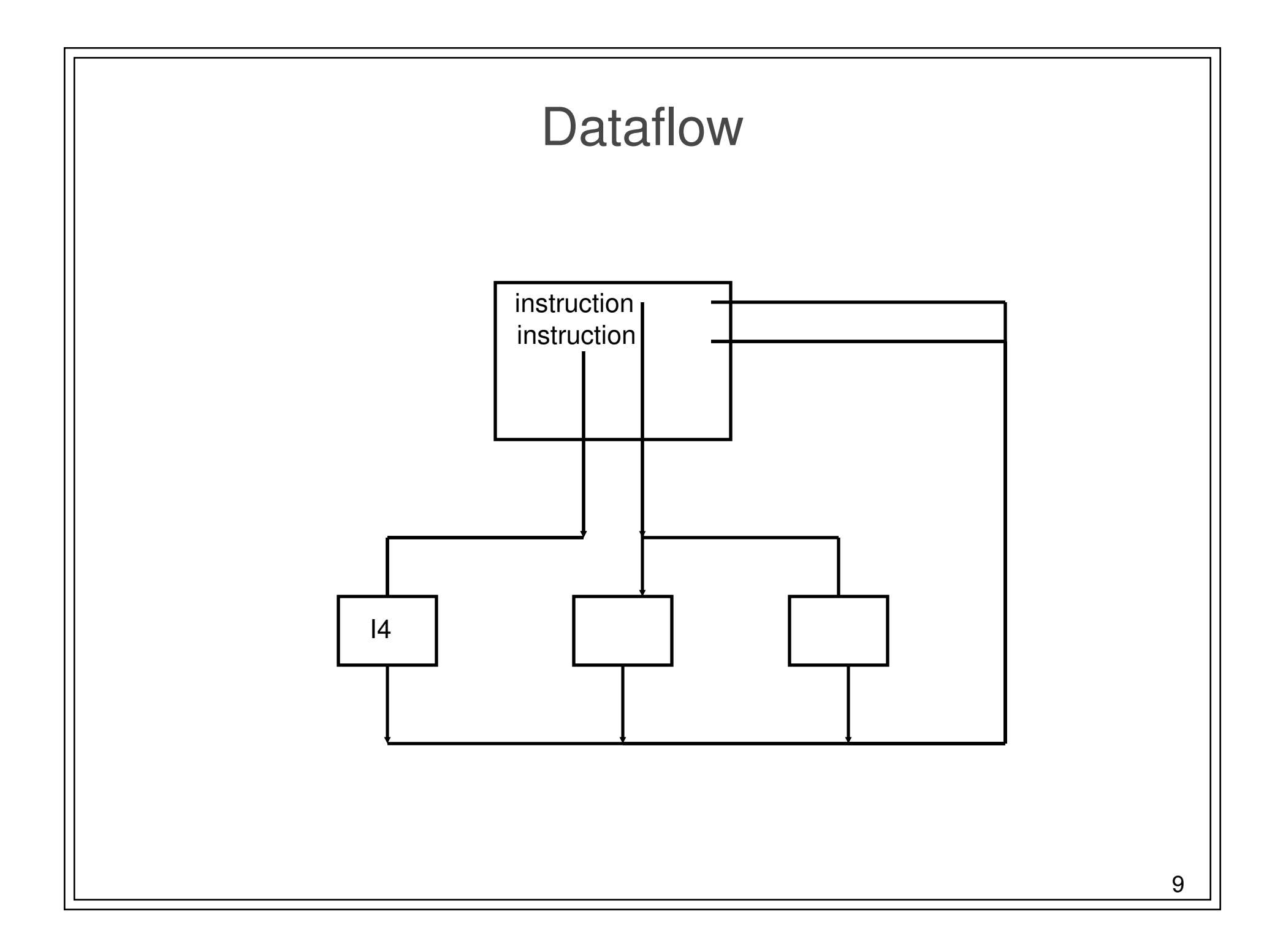

### Communication Networks

#### ● Connect

- –PE's, memory, I/O
- **Key Performance Issues** 
	- –latency: time for first byte
	- **Links of the Company** throughput: average bytes/second
- **•** Possible Topologies
	- –bus - simple, but doesn't scale

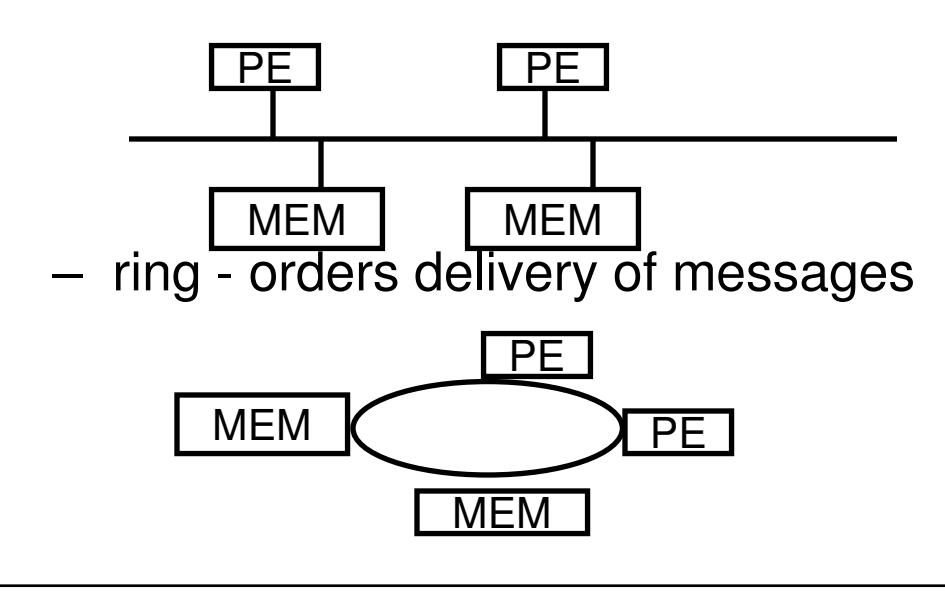

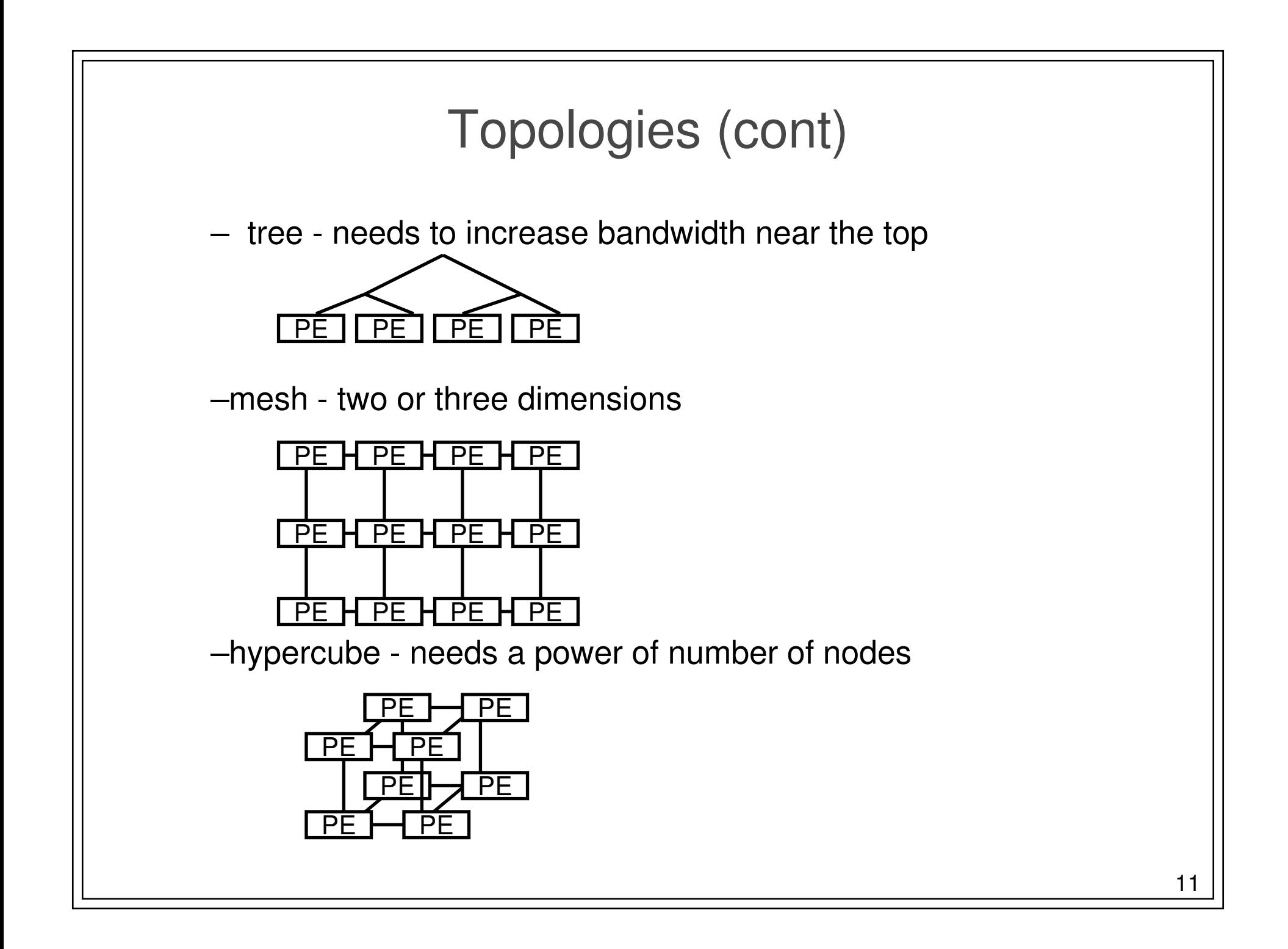

### Communication Networks

#### ● Connect

- –PE's, memory, I/O
- **Key Performance Issues** 
	- –latency: time for first byte
	- **Links of the Company** throughput: average bytes/second
- **•** Possible Topologies
	- –bus - simple, but doesn't scale

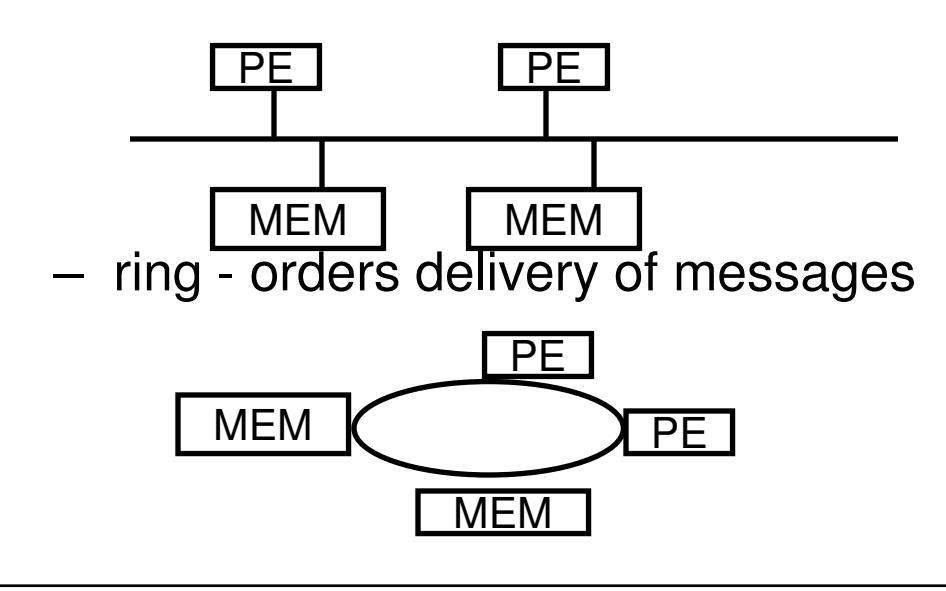

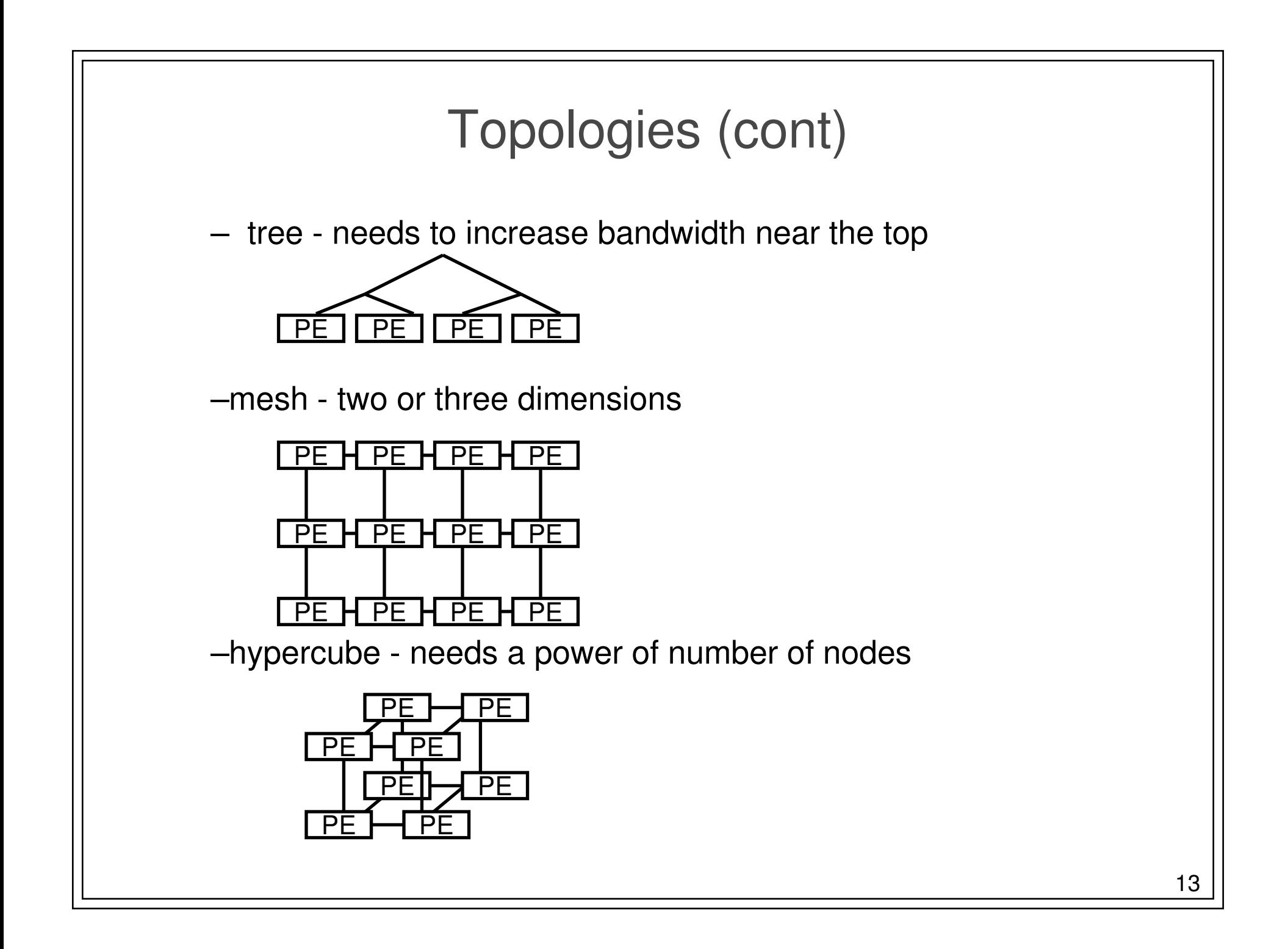

## Memory Systems

- **Key Performance Issues** 
	- –latency: time for first byte
	- –throughput: average bytes/second

#### Design Issues

- **Links of the Company**  Where is the memory
	- divided among each node
	- centrally located (on communication network)
- **Links of the Company**  Access by processors
	- can all processors get to all memory?
	- is the access time uniform?

### **Coordination**

#### **•** Synchronization

- –protection of a single object (locks)
- –coordination of processors (barriers)

### Size of a unit of work by a processor

- **Links of the Company**  need to manage two issues
	- load balance processors have equal work
	- coordination overhead communication and sync.
- **Links of the Company** often called "grain" size - large grain vs. fine grain

### Sources of Parallelism

#### **•** Statements

- –called "control parallel"
- –can perform a series of steps in parallel

#### Loops

- **Links of the Company** called "data parallel"
- **Links of the Company** most common source of parallelism
- A3ch procassor gats ona for more each processor gets one (or more) iterations to perform

### Example of Parallelism

- **•** Easy (embarrassingly parallel)
	- –multiple independent jobs (i.e..., different simulations)
- **•** Scientific
	- –Largest users of parallel computing
	- **Links of the Company** dense linear algebra (divide up matrix)
	- **Links of the Company** physical system simulations (divide physical space)
- $\bullet$ **Databases** 
	- – biggest commerical success of parallel computing (divide tuples)
		- exploits semantics of relational calculus
- $\bullet$  AI
	- –search problems (divide search space)
	- –pattern recognition and image processing (divide image)

## Metrics in Application Performance

- **•** Speedup (often call strong scaling)
	- ratio of time on n nodes to time on a single node
	- hold problem size fixed
	- should really compare to best serial time
	- goal is linear speedup
	- super-linear speedup is possible due to:
		- adding more memory
		- search problems
- Weak Scaling (also called Iso-Speedup)
	- scale data size up with number of nodes
	- goal is a flat horizontal curve
- Amdahl's Law
	- max speedup is 1/(serial fraction of time)
- $\bullet$  Computation to Communication Ratio
	- goal is to maximize this ratio

### Metrics in Application Performance

#### **•** Speedup

- ratio of time on n nodes to time on a single node
- hold problem size fixed
- should really compare to best serial time
- goal is linear speedup
- super-linear speedup is possible due to:
	- adding more memory
	- search problems
- **•** Iso-Speedup
	- scale data size up with number of nodes
	- goal is a flat horizontal curve
- Amdahl's Law
	- max speedup is 1/(serial fraction of time)
- $\bullet$  Computation to Communication Ratio
	- goal is to maximize this ratio

### How to Write Parallel Programs

#### Use old serial code

- –compiler converts it to parallel
- –called the dusty deck problem
- **Serial Language plus Communication Library** 
	- **Links of the Company** no compiler changes required!
	- **Links of the Company** PVM and MPI use this approach
- New language for parallel computing
	- –requires all code to be re-written
	- **Links of the Company**  hard to create a language that provides performance on different platforms
- Hybrid Approach
	- –HPF - add data distribution commands to code
	- –add parallel loops and synchronization operations

### Application Example - Weather

- Typical of many scientific codes
	- –computes results for three dimensional space
	- –compute results at multiple time steps
	- –uses equations to describe physics/chemistry of the problem
	- – grids are used to discretize continuous space
		- granularity of grids is important to speed/accuracy
- Simplifications (for example, not in real code)
	- **Links of the Company** earth is flat (no mountains)
	- –earth is round (poles are really flat, earth buldges at equator)
	- –second order properties

# Grid Points

#### Divide Continuous space into discrete parts

- – for this code, grid size is fixed and uniform
	- possible to change grid size or use multiple grids
- – use three grids
	- two for latitude and longitude
	- one for elevation
	- Total of M \* N \* L points
- Design Choice: where is the grid point?
	- –left, right, or center of the grid

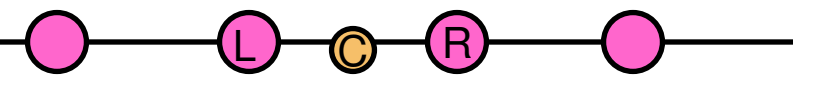

- – in multiple dimensions this multiples:
	- for 3 dimensions have 27 possible points

# Variables

- **•** One dimensional
	- **Links of the Company** m - geo-potential (gravitational effects)
- **Two dimensional** 
	- –pi - "shifted" surface pressure
	- **Links of the Company** sigmadot - vertical component of the wind velocity
- Three dimensional (primary variables)
	- –<u,v> - wind velocity/direction vector
	- **Links of the Company** T - temperature
	- –q - specific humidity
	- p pressure
- Not included
	- –clouds
	- **Links of the Company** precipitation
	- **Links of the Company** can be derived from others

```
Serial Computation Convert equations to discrete form• Update from time t to t + delta t
     foreach longitude, latitude, altitude
ustar[i,j,k] = n * pi[i,j] * u[i,j,k]vstar[i,j,k] = m[j] * pi[i,j] * v[i,j,k]
            sdot[i,j,k] = pi[i,j] * sigmadot[i,j]end
foreach longitude, latitude, altitude
D = 4 * ((ustar[i,j,k] + ustar[i-1,j,k]) * (q[i,j,k] + q[i-1,j,k]) +terms in \{i, j, k\}{+,-}{1,2}
            pi[i,j,k] = \pi[i,j,k] + D^* delat
            similar terms for piu, piv, piT, and piend
foreach longitude, latitude, altitudeq[i,j,k] = \text{pi}[i,j,k]/\text{pi}[i,j,k]u[i,j,k] = \pi i [i,j,k]/\pi i[i,j,k]v[i,j,k] = \text{piv}[i,j,k]/\text{pi}[i,j,k]T[i,j,k] = piT[i,j,k]/pi[i,j,k]end
```
#### Shared Memory Version

- **•** in each loop nest, iterations are independent
- use a parallel for-loop for each loop nest
- synchronize (barrier) after each loop nest
	- –this is overly conservative, but works
	- – could use a single sync variable per item, but would incur excessive overhead
- potential parallelism is M \* N \* L
- private variables: D, i, j, k
- Advantages of shared memory
	- **Links of the Company** easier to get something working (ignoring performance)
- Hard to debug
	- –other processors can modify shared data

# Distributed Memory Weather

- decompose data to specific processors
	- assign a cube to each processor
		- maximize volume to surface ratio
		- minimizes communication/computation ratio
	- called a <block,block,block> distribution
- need to communicate {i,j,k}{+,-}{1,2} terms at boundaries
	- use send/receive to move the data
	- no need for barriers, send/receive operations provide sync
		- sends earlier in computation too hide communication time

#### Advantages

- easier to debug?
- consider data locality explicitly with data decomposition
- Problems
	- harder to get the code running

### Ensuring a fair speedup

#### $\bullet$  T $_{\rm serial}$  = faster of

- –best known serial algorithm
- $-$  eimulation of narallal com simulation of parallel computation
	- use parallel algorithm
	- run all processes on one processor
- –parallel algorithm run on one processor
- If it appears to be super-linear
	- **Links of the Company**  check for memory hierarchy
		- increased cache or real memory may be reason
	- –verify order operations is the same in parallel and serial cases